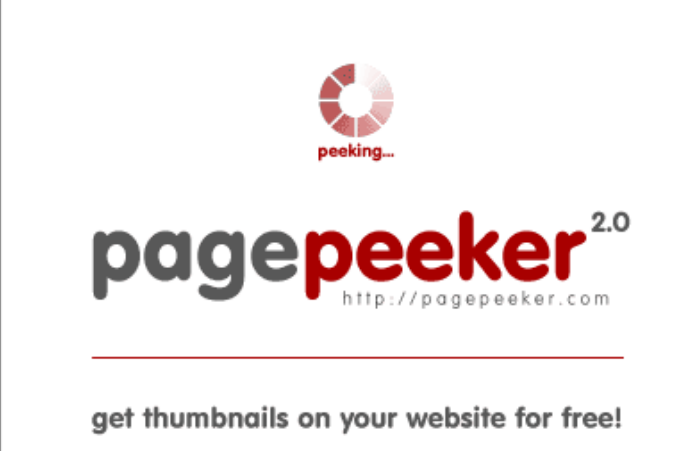

visit http://pagepeeker.com

# **Website review howtoactivate.co**

Generated on May 23 2019 05:25 AM

**The score is 67/100**

#### **SEO Content**

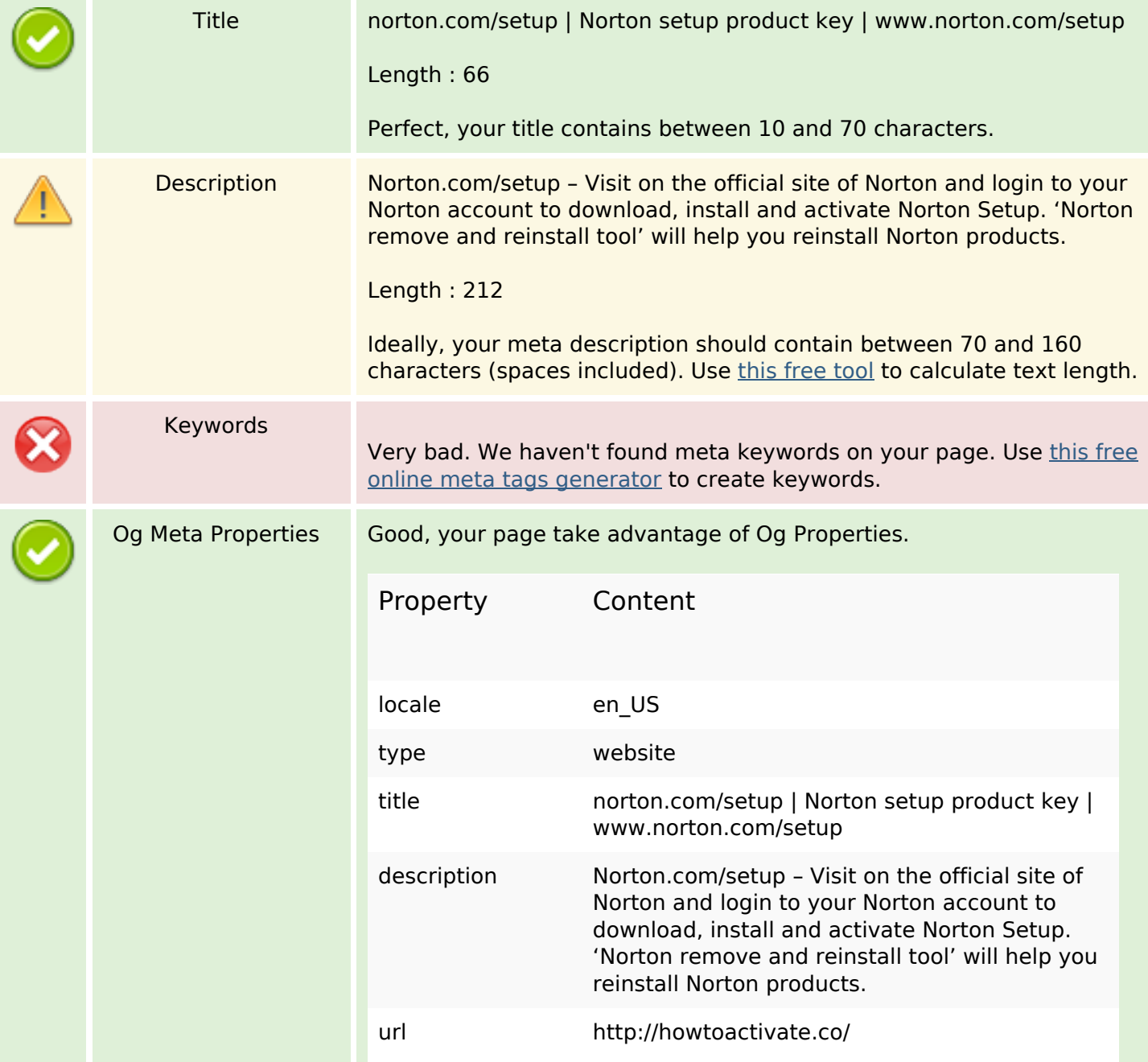

### **SEO Content**

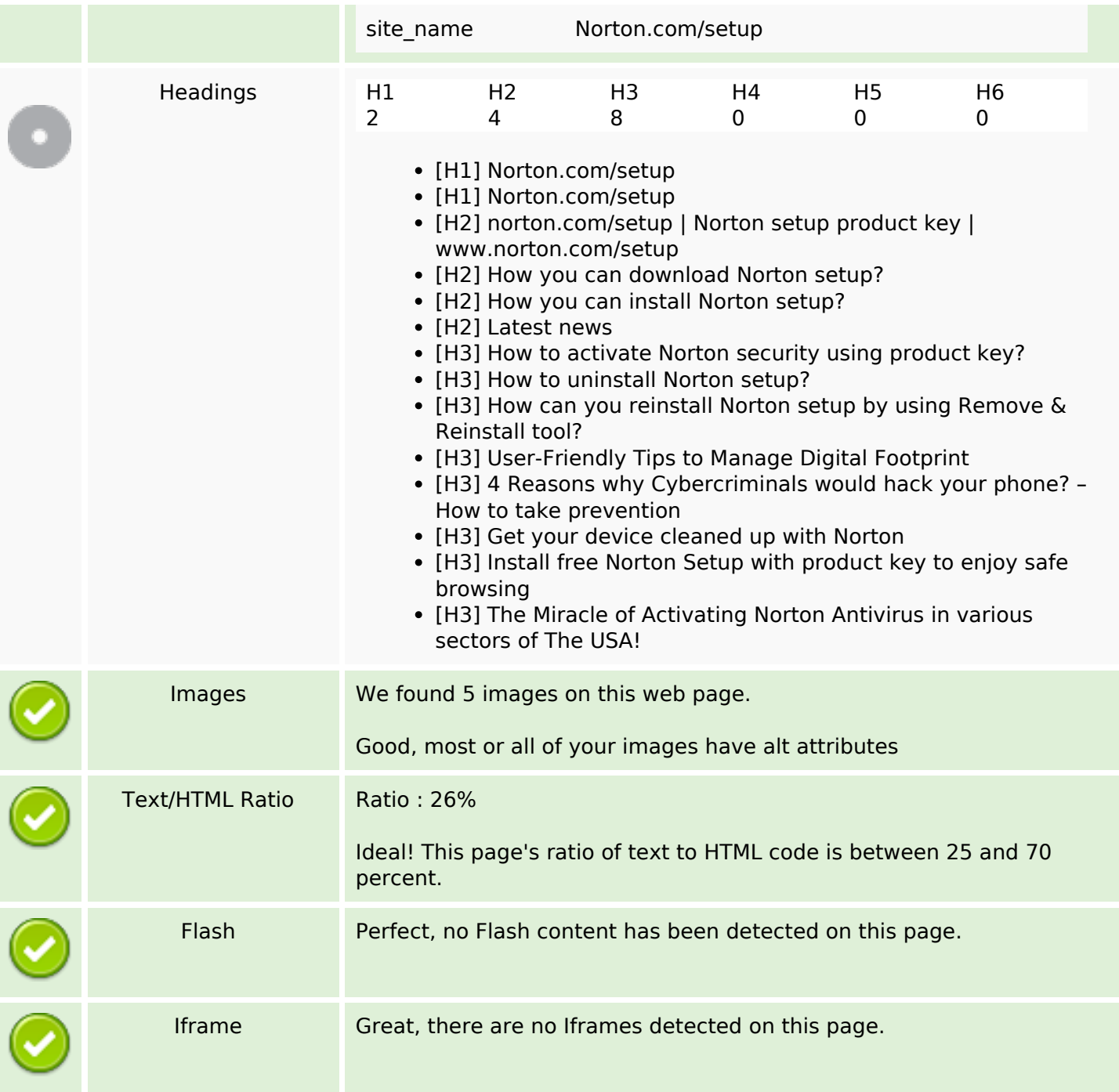

### **SEO Links**

![](_page_1_Picture_149.jpeg)

### **SEO Links**

![](_page_2_Picture_170.jpeg)

# **In-page links**

![](_page_2_Picture_171.jpeg)

# **SEO Keywords**

Keywords Cloud

download **norton** click process product device how

# **SEO Keywords**

# key setup reinstall

# **Keywords Consistency**

![](_page_3_Picture_110.jpeg)

# **Usability**

![](_page_3_Picture_111.jpeg)

#### **Document**

![](_page_3_Picture_112.jpeg)

#### **Document**

![](_page_4_Picture_88.jpeg)

# **Mobile**

![](_page_4_Picture_89.jpeg)

# **Optimization**

![](_page_4_Picture_90.jpeg)